Subject: Problemi cercando di allargare una partizione Posted by [Fausto](http://newsgrouponline.com/index.php?t=usrinfo&id=2813) on Wed, 21 Sep 2011 22:16:13 GMT [View Forum Message](http://newsgrouponline.com/index.php?t=rview&th=22196&goto=120428#msg_120428) <> [Reply to Message](http://newsgrouponline.com/index.php?t=post&reply_to=120428)

In un server (Suse 10.1 Enterprise) che seguo, ho visto che la partizione /opt era piena (era stata dimensionata a 3 GB). Allora visto che avevo appena fatto acquistare 4 dischi in raid5 per avere spazio per un'installazione di oracle, ho creato una nuova partizione da 12 GB che ho montato in una directory /opt1 e dove ho copiato con cp -a tutto il contenuto di /opt Poi ho modificato la riga di fstab che era /dev/system/opt\_lv /opt reiserfs acl,user\_xattr 1 2 con la seguente: /dev/system/opt1\_lv /opt reiserfs acl,user\_xattr 1 2 (la partizione  $\tilde{A}$ " stata creata con LVM come del resto tutte le altre partizioni) Ho rifatto il boot e disastro, una marea di errori che non ho avuto il tempo di annotare perchÂ<sup>"</sup> erano troppi e avevo un tempo molto limitato per fare questa modifica. Allora ho rimesso a posto fstab e il sistema  $A<sup>r</sup>$  ripartito. Dove ho sbagliato ?  $Pu\tilde{A}^2$  essere che non siano stati copiati dei files che per $\tilde{A}^2$  non mi sono stati segnalati dal comando cp -a ?

Grazie in anticipo Fausto --

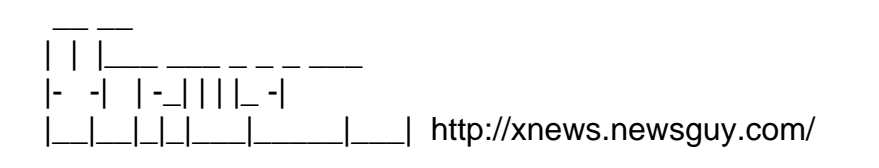

Subject: Re: Problemi cercando di allargare una partizione Posted by [ValeRyo Saeba](http://newsgrouponline.com/index.php?t=usrinfo&id=2654) on Wed, 21 Sep 2011 22:53:41 GMT [View Forum Message](http://newsgrouponline.com/index.php?t=rview&th=22196&goto=120429#msg_120429) <> [Reply to Message](http://newsgrouponline.com/index.php?t=post&reply_to=120429)

"Fausto" <bofausto@libero.it> ha scritto nel messaggio news:Xns9F682C058E1Efbolognesiiolit@193.43.96.1

- > Ho rifatto il boot e disastro, una marea di errori che non ho avuto il
- > tempo di annotare perchè erano troppi e avevo un tempo molto limitato
- > per fare questa modifica.
- > Allora ho rimesso a posto fstab e il sistema è ripartito.
- > Dove ho sbagliato ?
- > Può essere che non siano stati copiati dei files che però non mi sono
- > stati segnalati dal comando cp -a ?

Senza sapere che errori ci sono stati, come risponderti? Può darsi che per qualche motivo il volume non venga attivato in automatico, può darsi che hai usato un altro filesystem, può darsi che hai sbagliato a copiare i file... boh?

-- ValeRyo

XT600 "Katoki Pajama" - http://www.slimmit.com/go.asp?7Y9 GamerTag: http://card.mygamercard.net/IT/nxe/ValeRyo76.png

Subject: Re: Problemi cercando di allargare una partizione Posted by [ValeRyo Saeba](http://newsgrouponline.com/index.php?t=usrinfo&id=2654) on Wed, 21 Sep 2011 23:03:52 GMT [View Forum Message](http://newsgrouponline.com/index.php?t=rview&th=22196&goto=120430#msg_120430) <> [Reply to Message](http://newsgrouponline.com/index.php?t=post&reply_to=120430)

"Fausto" <bofausto@libero.it> ha scritto nel messaggio news:Xns9F682C058E1Efbolognesiiolit@193.43.96.1

> Poi ho modificato la riga di fstab che era

> /dev/system/opt\_lv /opt reiserfs acl,user\_xattr 1 2

> con la seguente:

- > /dev/system/opt1\_lv /opt reiserfs acl,user\_xattr 1 2
- > (la partizione è stata creata con LVM come del resto tutte le altre

> partizioni)

Rileggendo: non fai prima a ridimensionare il volume e poi il fs che c'è sopra? A spanne dovrebbe essere

lvresize -L +9G /dev/system/opt\_lv e poi resize\_reiserfs /dev/system/opt\_lv

(fare sempre un backup dei dati prima)

-- ValeRyo XT600 "Katoki Pajama" - http://www.slimmit.com/go.asp?7Y9 GamerTag: http://card.mygamercard.net/IT/nxe/ValeRyo76.png

Subject: Re: Problemi cercando di allargare una partizione Posted by [Fausto](http://newsgrouponline.com/index.php?t=usrinfo&id=2813) on Thu, 22 Sep 2011 07:55:57 GMT [View Forum Message](http://newsgrouponline.com/index.php?t=rview&th=22196&goto=120468#msg_120468) <> [Reply to Message](http://newsgrouponline.com/index.php?t=post&reply_to=120468)

Il /22 set 2011/, \*ValeRyo Saeba\* ha scritto:

> Rileggendo: non fai prima a ridimensionare il volume e poi il  $>$  fs che c' $\tilde{A}$ " sopra? > A spanne dovrebbe essere > > lvresize -L +9G /dev/system/opt\_lv > e poi > resize\_reiserfs /dev/system/opt\_lv > > (fare sempre un backup dei dati prima) > Il problema  $\tilde{A}$ " che sul volume system non ho spazio Ho fatto acquistare e montare 4 dischi in raid5 e ho creato un'altro volume (dbdata) in cui ho creato una partizione per un database Oracle e dove ho a disposizione ancora pi $\tilde{A}$ <sup>1</sup> di 1 TB liberi per usi futuri Accidenti!! ho capito adesso che cosa  $\tilde{A}$ " successo !! La riga in fstab era /dev/system/opt\_lv /opt reiserfs acl,user\_xattr 1 2 e io l'ho sostituita con /dev/system/opt1\_lv /opt reiserfs acl,user\_xattr 1 2 Il problema  $\tilde{A}$ " che la partizione opt1 lv non  $\tilde{A}$ " sotto il volume system ma sotto il volume dbdata ! avrei dovuto scrivere: /dev/dbdata/opt1\_lv /opt reiserfs acl,user\_xattr 1 2

Chiaramente il sistema non ha trovato alcuna partizione opt1\_lv sotto system e non ha potuto montarla. Accidenti alla fretta !

Grazie comunque, a parlarne mi  $\tilde{A}$ " venuto in mente dove avevo sbagliato. **Saluti** Fausto

Subject: Re: Problemi cercando di allargare una partizione Posted by [Fausto](http://newsgrouponline.com/index.php?t=usrinfo&id=2813) on Thu, 22 Sep 2011 07:59:38 GMT [View Forum Message](http://newsgrouponline.com/index.php?t=rview&th=22196&goto=120469#msg_120469) <> [Reply to Message](http://newsgrouponline.com/index.php?t=post&reply_to=120469)

Il /22 set 2011/, \*ValeRyo Saeba\* ha scritto:

[...]

> Senza sapere che errori ci sono stati, come risponderti?

> PuÂ<sup>2</sup> darsi che per qualche motivo il volume non venga attivato in

 $>$  automatico, pu $\tilde{A}^2$  darsi che hai usato un altro filesystem, pu $\tilde{A}^2$ 

> darsi che hai sbagliato a copiare i file... boh?

>

Ho capito cosa avevo sbagliato, io ho modificato in fstab il nome della

partizione da montare in /opt, peccato che la nuova partizione non era sotto il volume System (che non ha pi $\tilde{A}$ <sup>1</sup> spazio) ma sotto il nuovo volume (dbdata). Grazie comunque per l'interessamento Saluti Fausto

Subject: Re: Problemi cercando di allargare una partizione Posted by [ValeRyo Saeba](http://newsgrouponline.com/index.php?t=usrinfo&id=2654) on Thu, 22 Sep 2011 08:01:49 GMT [View Forum Message](http://newsgrouponline.com/index.php?t=rview&th=22196&goto=120470#msg_120470) <> [Reply to Message](http://newsgrouponline.com/index.php?t=post&reply_to=120470)

"Fausto" <bofausto@libero.it> ha scritto nel messaggio news:Xns9F68650A9AF51fbolognesiiolit@193.43.96.1

> Il problema è che sul volume system non ho spazio

> Ho fatto acquistare e montare 4 dischi in raid5 e ho creato un'altro

> volume (dbdata)

Potevi espandere il volume system invece di crearne uno nuovo, ma avrai avuto i tuoi motivi :-)

-- ValeRyo XT600 "Katoki Pajama" - http://www.slimmit.com/go.asp?7Y9 GamerTag: http://card.mygamercard.net/IT/nxe/ValeRyo76.png

Subject: Re: Problemi cercando di allargare una partizione Posted by [Fausto](http://newsgrouponline.com/index.php?t=usrinfo&id=2813) on Thu, 22 Sep 2011 08:40:29 GMT [View Forum Message](http://newsgrouponline.com/index.php?t=rview&th=22196&goto=120471#msg_120471) <> [Reply to Message](http://newsgrouponline.com/index.php?t=post&reply_to=120471)

Il /22 set 2011/, \*ValeRyo Saeba\* ha scritto:

[...]

> Potevi espandere il volume system invece di crearne uno

> nuovo, ma avrai avuto i tuoi motivi :-)

>

Hai ragione, ma ho avuto un po' di timore a fare un operazione del genere, non sapevo che si potesse fare con LVM, e non mi fido troppo dei vari tools (Gparted, Acronis ecc), l'ho fatto in passato con dei PC desktop windows ma senza raid, e tutto era pi $A<sup>1</sup>$  semplice. Fare il backup dell'intero sistema comportava troppo tempo.

La ditta presso cui faccio assistenza ha delle scadenze pressanti a

fine settembre, e non potevo fermarli a lungo.

Comunque grazie ancora

Fausto

Subject: Re: Problemi cercando di allargare una partizione Posted by [ValeRyo Saeba](http://newsgrouponline.com/index.php?t=usrinfo&id=2654) on Thu, 22 Sep 2011 11:06:47 GMT [View Forum Message](http://newsgrouponline.com/index.php?t=rview&th=22196&goto=120513#msg_120513) <> [Reply to Message](http://newsgrouponline.com/index.php?t=post&reply_to=120513)

"Fausto" <bofausto@libero.it> ha scritto nel messaggio news:Xns9F686C97679A7fbolognesiiolit@193.43.96.1

> Hai ragione, ma ho avuto un po' di timore a fare un operazione del > genere, non sapevo che si potesse fare con LVM

è fatto apposta :-) Mettiamo che /dev/sdb è il nuovo raid, semplificando, te la saresti cavata con

pvcreate /dev/sdb vgextend system /dev/sdb lvresize -L +9G /dev/system/opt\_lv resize\_reiserfs /dev/system/opt\_lv

ai comandi LVM puoi prima aggiungere -t (test) per verificare che sia tutto eseguibile, senza fare modifiche reali.

-- ValeRyo XT600 "Katoki Pajama" - http://www.slimmit.com/go.asp?7Y9 GamerTag: http://card.mygamercard.net/IT/nxe/ValeRyo76.png

Subject: Re: Problemi cercando di allargare una partizione Posted by [Enrico 'Henryx' Bianc](http://newsgrouponline.com/index.php?t=usrinfo&id=2366) on Thu, 22 Sep 2011 17:44:22 GMT [View Forum Message](http://newsgrouponline.com/index.php?t=rview&th=22196&goto=120648#msg_120648) <> [Reply to Message](http://newsgrouponline.com/index.php?t=post&reply_to=120648)

ValeRyo Saeba wrote:

> Potevi espandere il volume system invece di crearne uno

> nuovo, ma avrai avuto i tuoi motivi :-)

non sempre conviene avere un unico VG, in quanto cosi` e` assolutamente certo che i dati siano suddivisi su piu` dischi, in modo da poter sfruttare la parallelizzazione delle richieste e ridurre i tempi di latenza. Anzi, per il futuro consiglio di ripristinare la /opt sul VG system in modo che contenga solo l'installazione di Oracle e di utilizzare la /opt sul VG dbdata in modo che contenga solo i datafile del database

Enrico

Subject: Re: Problemi cercando di allargare una partizione Posted by [ValeRyo Saeba](http://newsgrouponline.com/index.php?t=usrinfo&id=2654) on Thu, 22 Sep 2011 21:00:01 GMT [View Forum Message](http://newsgrouponline.com/index.php?t=rview&th=22196&goto=120725#msg_120725) <> [Reply to Message](http://newsgrouponline.com/index.php?t=post&reply_to=120725)

"Enrico 'Henryx' Bianchi" <enrico.bianchi@gmail.com\_INVALID\_> ha scritto nel messaggio news:j5fs5n\$u58\$1@tdi.cu.mi.it

> non sempre conviene avere un unico VG, in quanto cosi` e` > assolutamente certo che i dati siano suddivisi su piu` dischi

Anche con un unico volume group puoi comunque forzare la creazione dei logical volume dove ti pare, con in più il vantaggio che in caso di emergenza non hai 100GB qui e 50 lì, ma 150 da usare insieme.

Insomma, come al solito tutto ha vantaggi e svantaggi.

-- ValeRyo XT600 "Katoki Pajama" - http://www.slimmit.com/go.asp?7Y9 GamerTag: http://card.mygamercard.net/IT/nxe/ValeRyo76.png

Subject: Re: Problemi cercando di allargare una partizione Posted by [Fausto](http://newsgrouponline.com/index.php?t=usrinfo&id=2813) on Thu, 22 Sep 2011 22:05:50 GMT [View Forum Message](http://newsgrouponline.com/index.php?t=rview&th=22196&goto=120768#msg_120768) <> [Reply to Message](http://newsgrouponline.com/index.php?t=post&reply_to=120768)

Il /22 set 2011/, \*ValeRyo Saeba\* ha scritto:

[...]

> Mettiamo che /dev/sdb il nuovo raid, semplificando, te la saresti

> cavata con

>

- > pvcreate /dev/sdb
- > vgextend system /dev/sdb
- > lvresize -L +9G /dev/system/opt\_lv
- > resize\_reiserfs /dev/system/opt\_lv
- >

> ai comandi LVM puoi prima aggiungere -t (test) per verificare che

> sia tutto eseguibile, senza fare modifiche reali.

Molto interessante, non conoscevo queste possibilità .

Devo documentarmi meglio.

Ma questi comandi si danno a sistema attivo ?

Oppure bisogna essere in modalità degradata ?

**Saluti** 

Fausto

Fausto wrote:

> Ma questi comandi si danno a sistema attivo ?

Si. Non ricordo pero` se ReiserFS ti permetta o meno il resize online, ovvero se devi prima smontare la partizione oppure non serve (a tal proposito, ti conviene cominciare ad usare ext4)

> Oppure bisogna essere in modalità degradata ?

Basta che il comando sia dato da root, che poi sia fatto da sistema attivo e funzionante o da una modalita` degradata (presumo che tu intenda il single user mode) e` indifferente

Enrico

Subject: Re: Problemi cercando di allargare una partizione Posted by [ValeRyo Saeba](http://newsgrouponline.com/index.php?t=usrinfo&id=2654) on Fri, 23 Sep 2011 06:17:39 GMT [View Forum Message](http://newsgrouponline.com/index.php?t=rview&th=22196&goto=120805#msg_120805) <> [Reply to Message](http://newsgrouponline.com/index.php?t=post&reply_to=120805)

"Enrico 'Henryx' Bianchi" <enrico.bianchi@gmail.com\_INVALID\_> ha scritto nel messaggio news:j5geq1\$bqi\$1@tdi.cu.mi.it

- > Si. Non ricordo pero` se ReiserFS ti permetta o meno il resize online,
- > ovvero se devi prima smontare la partizione oppure non serve

grow online, shrink da smontato.

> (a tal

> proposito, ti conviene cominciare ad usare ext4)

Sarà la vecchiaia che avanza, ma io resto ancorato a reiserfs e ext3. ext4 l'ho usato solo su ssd, perché mi serve il discard.

-- ValeRyo XT600 "Katoki Pajama" - http://www.slimmit.com/go.asp?7Y9 GamerTag: http://card.mygamercard.net/IT/nxe/ValeRyo76.png

## Subject: Re: Problemi cercando di allargare una partizione

ValeRyo Saeba wrote:

> Sarà la vecchiaia che avanza, ma io resto ancorato a reiserfs e ext3.

Fai male, oramai ext4 e` decisamente stabile, senza contare i miglioramenti a livello di performance (e.g. su di un server di backup su cui uso Syncropy[1], un du su di un dataset che risiedeva su di un volume reiserfs ci metteva una buona decina di minuti, mentre su ext4 e` molto piu` veloce)

Enrico

[1] Spam: http://code.google.com/p/syncropy/

Subject: Re: Problemi cercando di allargare una partizione Posted by [ValeRyo Saeba](http://newsgrouponline.com/index.php?t=usrinfo&id=2654) on Sun, 25 Sep 2011 06:19:05 GMT [View Forum Message](http://newsgrouponline.com/index.php?t=rview&th=22196&goto=121792#msg_121792) <> [Reply to Message](http://newsgrouponline.com/index.php?t=post&reply_to=121792)

"Enrico 'Henryx' Bianchi" <enrico.bianchi@gmail.com\_INVALID\_> ha scritto nel messaggio news:j5ijq4\$2ba\$1@tdi.cu.mi.it

> Fai male, oramai ext4 e` decisamente stabile, senza contare i

- > miglioramenti a livello di performance (e.g. su di un server di
- > backup su cui uso Syncropy[1], un du su di un dataset che risiedeva
- > su di un volume reiserfs ci metteva una buona decina di minuti,
- > mentre su ext4 e` molto piu` veloce)

Ma, se non sbaglio, non ha la block suballocation che consente di recuperare tanto spazio proprio per i sistemi di backup. Infatti ormai lo uso solo come FS per BackupPC.

-- ValeRyo XT600 "Katoki Pajama" - http://www.slimmit.com/go.asp?7Y9 GamerTag: http://card.mygamercard.net/IT/nxe/ValeRyo76.png

Subject: Re: Problemi cercando di allargare una partizione Posted by [Enrico 'Henryx' Bianc](http://newsgrouponline.com/index.php?t=usrinfo&id=2366) on Sun, 25 Sep 2011 22:09:04 GMT [View Forum Message](http://newsgrouponline.com/index.php?t=rview&th=22196&goto=122332#msg_122332) <> [Reply to Message](http://newsgrouponline.com/index.php?t=post&reply_to=122332)

ValeRyo Saeba wrote:

- > Ma, se non sbaglio, non ha la block suballocation che consente
- > di recuperare tanto spazio proprio per i sistemi di backup.

Eh, lo so, ma a questo punto preferisco non avere tali opzioni piuttosto di ritrovarmi un file system tecnicamente morto. Tra l'altro, stavo notando che al giorno d'oggi, visto che Btrfs e` ancora una promessa non mantenuta, e` molto meglio affidarsi a JFS (che, nonostante vada a rilento, e` attivamente mantenuto e aggiornato) piuttosto che a ReiserFS

> Infatti ormai lo uso solo come FS per BackupPC.

Carino, l'ho usato per un po' ma poi ho notato che non e` adatto per gestire i miei backup (non supporta il salvataggio delle ACL)

Enrico

Page 9 of 9 ---- Generated from [My forum, my way! Il forum dei newsgroup](http://newsgrouponline.com/index.php) by FUDforum 3.0.2